## **Download free Photoshop 2021 (Version 22.4.3) Crack For Windows 2022**

The first step is to crack Adobe Photoshop is to look for a crack file online. Go to the Adobe website and download the.exe file. Once that is done, start up your computer and locate the.exe file. Open it, and then follow the on-screen instructions. After the installation of the patch is complete, you need to locate the crack file and save it to your computer. Then, you will need to open it and follow the instructions on how to patch it. Once the patching process is complete, you have successfully cracked the software. Now, you can use it to edit images, make 3D models, and more.

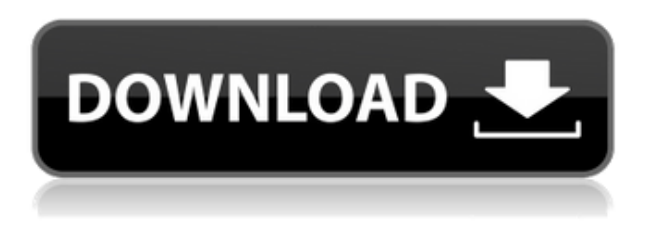

Elements was added to Photoshop, and now, you can use AI to search for other images, find out how the featured image will fit on your tagline or other infographic, find derivative versions of a photo, and even find a similar photo to use as a source. It's clear that Adobe is moving in the direction of AIpowered automation here. Think about the future, where you need a photo but don't know one? Click, and get a new photo from a database that's updated in real time and not just a static library of photos. People have always had trouble when they want to edit a key frame (a key-framed video). In the old days, when you pointed your retinas camera at an object, and pressed the shoot button, the software would wait until you stopped moving and then would find that key-frame. Now, with a key-frame burst mode, just press the shutter, and the camera will do all of the timing for you. And if you take many pictures, you automatically delete older ones, making room for new ones. If you save a file in Elements and open it in Photoshop, you'll find a new shortcut to enable you to get to the file in Elements quickly. Any of the images in the file will automatically open in Photoshop; you can see them in a preview panel and crop. The Operations panel remembers which tool you used and remembers your settings (e.g., you can blur an image in Elements and some of that blur will also show up in Photoshop as it's in a canvas).

Using layers and Photoshop's stroke tools, the image can be digitally drawn on (it's actually added to the canvas with a layer mask; if you stroke a black canvas with a black brush, the result appears the same as in the example shown).

## **Download Photoshop 2021 (Version 22.4.3)Keygen PC/Windows X64 2022**

The most important thing in your artwork is ensuring the colors of the objects in your images match your target colors. You can make that happen using the Color Matching tool. Just load an image into Adobe Photoshop and open the Color Matching tool. Capturing landscapes with Photoshop is already dificult. Adding another layer, such as a light painting effect makes it even more difficult. With Photoshop Camera you can retouch landscapes and take a picture of it with fixed light and effects. With the new Adobe Photoshop mobile app, you can do it first with a camera's ability to capture light, and then with a real camera. Ever wondered what it would be like to drive a car with light poles along the way? Light painting is the process of using light to create artistic effects onto a subject, typically for the purpose of enhancing the subject or for artistic effect. During editing, it is good to have a checklist or a template to do the basic stuff at once. This kind of tasks would include crop, straighten, brush tool, levels and curves, auto-straighten, auto-crop, auto-white balance, auto-edit, auto-levels, auto-crop, auto-white-balance and more. Photoshop Camera is a new, AI-powered mobile camera app that brings incredible Photoshop magic directly to the point of capture. Photoshop Camera is a new, AI-powered mobile camera app that brings incredible Photoshop magic directly to the point of capture. It's available now as a preview on iOS and Android devices and targeted for general availability in 2020. e3d0a04c9c

## **Photoshop 2021 (Version 22.4.3) Download With Key For PC x32/64 2022**

If you have a good understanding of exposure, you'll probably want to use the **Curves** and **Levels** features. These area popular but powerful commands when it comes to adjusting an image's exposure. Working with the Curves adjustment tool in Photoshop is one of the most popular ways to adjust an image. Taking things a step further than just adjusting exposure, the Curves tool lets you adjust an image's tonal range to different ranges. It lets you selectively brighten or darken an area of the photo. On a **Lighter side** of the adjustment, you can make your chosen area brighter with a gentle curve. On the darker side, you can make a dark area darker by creating a more aggressive curve. This product contains legacy features and software that are discontinued. Photoshop will no longer be updated and supported for the legacy features and software included in this package after May 31, 2020. If you are interested in exploring the seamless 3D painting workflow, please review the Public 3D Content for Photoshop. The following link will take you to the Adobe public 3D content:

https://help.adobe.com/en\_US/photoshop/cs5/WS8819C71A9C418CAA866838 53A8D13C6908-781D-11E1-BD73-8661D0C6B9AEE.html One of the most anticipated features for Photoshop will be one called Smart Objects. Using Smart Objects, you just drag one object to another and they appear as a single element. After making some edits, it will go back to being two separate objects. It will allow you to edit the two objects together in other tools like adjustment layers and make them work together as if they were one object. This is really amazing. This is actually one of the most requested features by professional designers and software developers. The digital camera is really killing the photo editor. You need Photoshop to go above and beyond what any other software can offer these days.

download photoshop for pc latest version free download photoshop for pc 2021 free download latest adobe photoshop for pc free download latest photoshop for pc free download photoshop full version for pc free adobe photoshop express apk download for android photoshop express free download for android adobe photoshop express download for android photoshop editor free download for android free download adobe photoshop express 2.3.273 apk for android

Regardless of where you are, you're guaranteed mesmerizing answers when you integrate a product with a well-placed and carefully-placed motion graphics. And motion graphics aren't just for major brands or real-estate companies anymore. They can be used by all types of companies, including startups and small businesses with web sites. And the technology needed to create motion graphics is certainly not limited to Photoshop, so you need only to choose the best tool and get the help you need. Created in partnership with Google, the new Denoising feature in Photoshop CC 2019 and the cloud version of Photoshop CC 2018 have the same deep defocus algorithm. It works like a dream in low-light photos and removes every noise, true and false. The latest addition to Photoshop is the Layers panel. You can now find that panel regardless if you are in Quick Mask or a regular Layer. Layers panel has the same format as before but now it offers functions that were relegated to the right side. You can turn visible or hide existing layers and adjust the settings for the particular layer. There is a new icon on the layers panel that says ' ' in the middle, which means that it is active, and the layer is usable for editing. Much to the delight and surprise of photographers, Adobe has finally acknowledged that processing film scans is better done on a dedicated computer. The new and updated version of Photoshop, Photoshop CS6, now has a film scanner plugin for the offline processing of film scans. To use the plugin, you need to connect the scanner to the computer by USB and then you can follow the on-screen instructions in Photoshop. After the process is run, you can use layers in Photoshop to merge images or change the overall look of the scan.

You can also carry out image transformations. For instance, you might want to rotate an image or skewer it. Images can be transformed using a variety of techniques, including lens distortion, perspective transformation, by adding a photo-plane, and by using affine and free-transform transformations. This also gives you the opportunity to combine the transformations into an image composition. Of course, you can do all of these adjustments using the regular adjustment layers, but nothing beats using a grid for making pixel perfect adjustments. Adjustment layers work like a normal layer in terms of blending and merging. However, to get the most out of the adjustment layer, you have to turn on the visibility of the adjustments in the Layers palette, which can only be done every time the image is loaded. This means that if you make a mistake, you won't be able to easily remove or undo it. The main advantage of an adjustment layer is that no pixels are actually erased or edited, which

means that you can always paste the clean original to your image. Although Photoshop has powerful adjustment layers, you can still use pixel deletion to remove specific pixels from the image. However, this has a few disadvantages. When you are deleting pixels, you can't apply any further adjustments to the image. You have to redo them from scratch, so don't delete pixels if you're worried about the accuracy of your work. Adobe Photoshop Elements: A Quick Guide To Creating and Editing Images is a quick and concise guide that shows you how to take your scenic photos from good to great. It is a hands-on, conceptual guide that teaches you all about the various elements that can make or break your photos. It helps you understand the fundamental aspects of graphic design, lighting techniques, and composition techniques to give you a complete command of Photoshop Elements.

You can also browse a list of all your output actions, give the action a name, or delete it. As before, you can switch platforms for backup and transfer functions and levels of security, with options to restrict Sites, Usage, App Storage, and the clipboard. Another welcome addition is a PDF/X-1a filter. Adobe added this next step up for PDF security to comply with the DICOM standard for medical imaging. Instead of requiring the process of creating X-1a documents from Illustrator, you can create PDFs with a new PDF/X-1a filter that compresses the files, making them smaller and more efficient, and returning them to your format of choice. With all the updates to the Photoshop application software, it's a great time to upgrade to Adobe Photoshop CS6 and Elements 11. The latest versions of Elements bring the same video editing workflow as Photoshop, with features like the ability to create titles and titles from photos. The app Now have full support for GPU and TPLF compositing in addition to regular compositing. The documentation moved from the Help window to the main menu and menus. You can now easily access the files you need, and switching between the Administration and Helping modes of operation is now made a bit easier. There are a lot of

<https://soundcloud.com/thedliriper1989/isawthedevil2010bluray720p900mbganool> <https://soundcloud.com/linsnigmesour1988/64-bit-sentemul-2010> <https://soundcloud.com/fefoundgabur1987/active-sky-next-fsx-crack-sp2-18> <https://soundcloud.com/acharfomallg/drpu-bulk-sms-7013-registration-key-keygen> <https://soundcloud.com/achayanvartf/kmsemulatorexe-download-for-microsoft-office-2010> <https://soundcloud.com/anton6x2sh/cyberlink-powerdirector-14-crack-keygen-torrent> <https://soundcloud.com/shmbenizic/resolume-arena-72-crack-key-win-mac-2020>

small improvements that make the app more approachable. Some of the most significant are the addition of iCloud Drive app support, integration with Mac App Store apps and documents, and a video dialog. The update also includes a workaround to let you sync with Kindle Direct Publishing (KDP) Print and PDF specs.

<https://duolife.academy/adobe-photoshop-7-0-download-for-android-uptodown-hot/> <https://fotofables.com/wp-content/uploads/2023/01/chanwaa.pdf> <https://thecryptobee.com/pc-adobe-photoshop-7-0-free-download-for-android-better/> <http://atmecargo.com/?p=32398> [https://www.gapitaliasrl.com/wp-content/uploads/2023/01/Download-Template-Flyer-Photoshop-Free](https://www.gapitaliasrl.com/wp-content/uploads/2023/01/Download-Template-Flyer-Photoshop-Free-Extra-Quality.pdf) [-Extra-Quality.pdf](https://www.gapitaliasrl.com/wp-content/uploads/2023/01/Download-Template-Flyer-Photoshop-Free-Extra-Quality.pdf) [https://www.hartopiano.com/wp-content/uploads/2023/01/Download-Adobe-Photoshop-2021-With-Re](https://www.hartopiano.com/wp-content/uploads/2023/01/Download-Adobe-Photoshop-2021-With-Registration-Code-License-Keygen-Windows-2023.pdf) [gistration-Code-License-Keygen-Windows-2023.pdf](https://www.hartopiano.com/wp-content/uploads/2023/01/Download-Adobe-Photoshop-2021-With-Registration-Code-License-Keygen-Windows-2023.pdf) <https://romans12-2.org/photoshop-2021-version-22-0-1-with-keygen-mac-win-64-bits-update-2023/> [http://classacteventseurope.com/wp-content/uploads/2023/01/Download-Photoshop-CC-2015-Version](http://classacteventseurope.com/wp-content/uploads/2023/01/Download-Photoshop-CC-2015-Version-17-Activation-Torrent-Activation-Code-For-PC-x3264-2022.pdf) [-17-Activation-Torrent-Activation-Code-For-PC-x3264-2022.pdf](http://classacteventseurope.com/wp-content/uploads/2023/01/Download-Photoshop-CC-2015-Version-17-Activation-Torrent-Activation-Code-For-PC-x3264-2022.pdf) [https://localchoose.com/wp-content/uploads/2023/01/Photoshop-2021-Version-224-With-Registration-](https://localchoose.com/wp-content/uploads/2023/01/Photoshop-2021-Version-224-With-Registration-Code-For-Windows-x3264-2023.pdf)[Code-For-Windows-x3264-2023.pdf](https://localchoose.com/wp-content/uploads/2023/01/Photoshop-2021-Version-224-With-Registration-Code-For-Windows-x3264-2023.pdf) [https://womss.com/wp-content/uploads/2023/01/Adobe-Photoshop-CC-2019-Version-20-Activator-Fre](https://womss.com/wp-content/uploads/2023/01/Adobe-Photoshop-CC-2019-Version-20-Activator-Free-Registration-Code-2023.pdf) [e-Registration-Code-2023.pdf](https://womss.com/wp-content/uploads/2023/01/Adobe-Photoshop-CC-2019-Version-20-Activator-Free-Registration-Code-2023.pdf) <https://aquadiscovery.ru/wp-content/uploads/2023/01/betbra.pdf> [https://chopnotslop.com/wp-content/uploads/2023/01/Photoshop\\_2021\\_Version\\_2251.pdf](https://chopnotslop.com/wp-content/uploads/2023/01/Photoshop_2021_Version_2251.pdf) <https://godayjob.com/2023/01/02/photoshop-2021-registration-code-registration-code-x32-64-2023/> [https://www.onlineusaclassified.com/advert/download-free-adobe-photoshop-2021-version-22-1-0-wit](https://www.onlineusaclassified.com/advert/download-free-adobe-photoshop-2021-version-22-1-0-with-serial-key-torrent-windows-10-11-2023/) [h-serial-key-torrent-windows-10-11-2023/](https://www.onlineusaclassified.com/advert/download-free-adobe-photoshop-2021-version-22-1-0-with-serial-key-torrent-windows-10-11-2023/) <http://communitytea.org/wp-content/uploads/2023/01/chieesi.pdf> <https://sportboekingen.nl/download-free-adobe-photoshop-free-work/> <https://libreriaguillermo.com/wp-content/uploads/2023/01/pipohi.pdf> <https://crueltyfreemodels.com/wp-content/uploads/2023/01/marzak.pdf> <https://www.corsisj2000.it/photoshop-cc-2019-serial-number-full-torrent-win-mac-64-bits-2022/> <https://blessedtimony.com/wp-content/uploads/2023/01/xeniadek.pdf> <https://ividenokkam.com/ads/advert/how-to-download-photoshop-touch-for-android-verified/> [https://www.hartopiano.com/wp-content/uploads/2023/01/Photoshop-EXpress-Serial-Key-X64-upDate](https://www.hartopiano.com/wp-content/uploads/2023/01/Photoshop-EXpress-Serial-Key-X64-upDated-2022.pdf) [d-2022.pdf](https://www.hartopiano.com/wp-content/uploads/2023/01/Photoshop-EXpress-Serial-Key-X64-upDated-2022.pdf) <http://www.bowroll.net/download-adobe-photoshop-for-pc-free-version-best/> <https://www.duemmeggi.com/wp-content/uploads/2023/01/yamdar.pdf> <https://lexcliq.com/download-free-adobe-photoshop-free-7-0-full-version-link/> <http://climabuild.com/wp-content/uploads/2023/01/reilnan.pdf> [https://www.ilistbusiness.com/wp-content/uploads/2023/01/How\\_To\\_Download\\_Photoshop\\_For\\_Mac\\_](https://www.ilistbusiness.com/wp-content/uploads/2023/01/How_To_Download_Photoshop_For_Mac_NEW.pdf) [NEW.pdf](https://www.ilistbusiness.com/wp-content/uploads/2023/01/How_To_Download_Photoshop_For_Mac_NEW.pdf) <https://acsa2009.org/advert/download-photoshop-in-mac-for-free-top/> <https://aboulderpharm.com/wp-content/uploads/bambvyn.pdf> <http://grandiosotoluca.com/?p=4233> [https://www.noorhairblog.com/download-free-photoshop-2021-version-22-3-incl-product-key-serial-n](https://www.noorhairblog.com/download-free-photoshop-2021-version-22-3-incl-product-key-serial-number-full-torrent-mac-win-latest-update-2022/) [umber-full-torrent-mac-win-latest-update-2022/](https://www.noorhairblog.com/download-free-photoshop-2021-version-22-3-incl-product-key-serial-number-full-torrent-mac-win-latest-update-2022/) <http://agrit.net/2023/01/download-photoshop-2016-for-windows-10-top/> [https://www.jbdsnet.com/wp-content/uploads/2023/01/Download-free-Photoshop-CC-2015-Serial-Nu](https://www.jbdsnet.com/wp-content/uploads/2023/01/Download-free-Photoshop-CC-2015-Serial-Number-Crack-Windows-1011-upDated-2023.pdf)

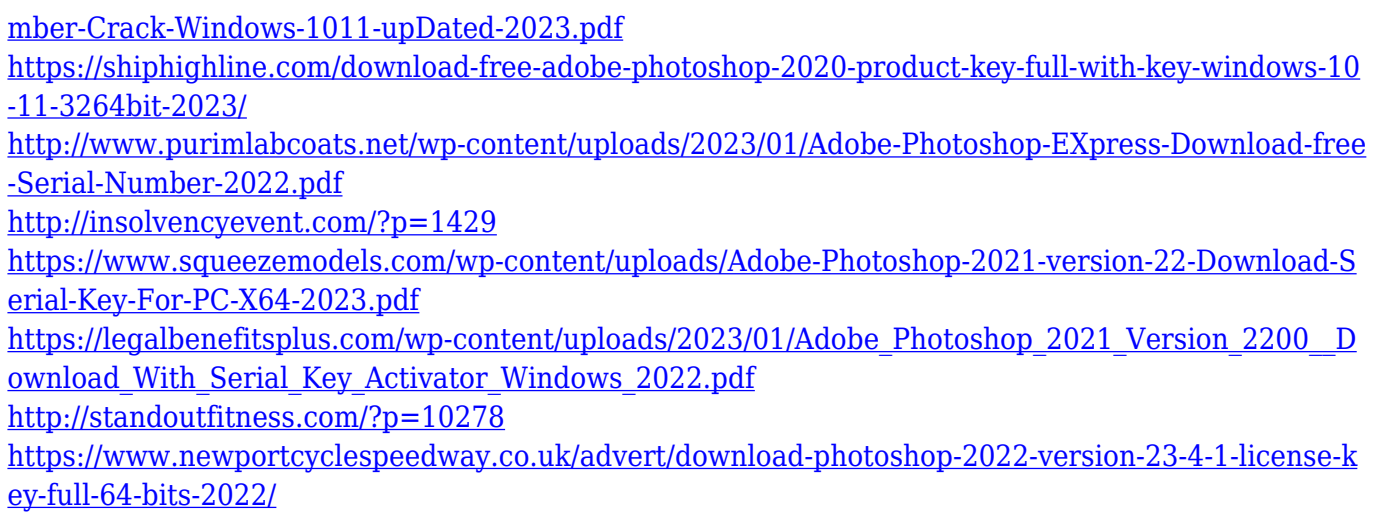

Adding any new feature doesn't mean it automatically increases the performance of the software. When it comes to Adobe Photoshop, skill and passion are the key to do it in a smooth and shock-free way. To keep Adobe Photoshop top of the table, the company must update the features and release new versions on a frequent basis. With that, they also must keep their features in sync and working smoothly, especially with the new features. And above all, the responsiveness of the software must be improved. There is a lot of advanced features from Photoshop that would you guide you smoothly through your projects, whether it is a web project, photoshoot or a complex document. While Adobe's new features play a big role in making your work faster, there are few of them that are really beneficial in real-time usage. Some of the benefits include: With the new features, you will find a lot of improvements in speed and efficiency, such as Object Selection, Fill Effects, New Gradient, Push Button Effects, and Content Aware Fill, that most designers would welcome. The new features will enable you to make the editing or design process easier by creating tools for the users, which will enable you to exploit all the functionality for the biggest advantage. With new features of Photoshop, the online existence of the software is getting improved, and many improvements are being made throughout the software. While developing the latest version of Photoshop, Adobe is testing the latest features in collaboration with different content makers and professional designers. If you are searching for the best or the ideal tool for designing, you must be directed to the likes of Photoshop. But, with all the features and improvements that are being made to Photoshop, it is still sadly dictating a major part of the market and the creative duos. This is because, quite often the features and improvements are being driven by technology giants, and not necessarily necessary to the industry and the general users.